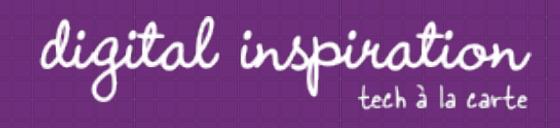

# How-to Guides

This is a collection of evergreen how-guides and detailed tutorials to help you do more with software tools that you use daily.

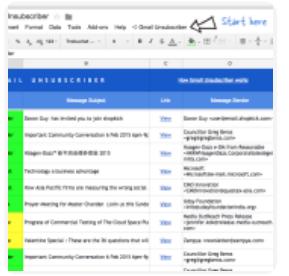

#### **Apr 25, 2017**

How to Unsubscribe from Mailing Lists and Junk Newsletters in Gmail

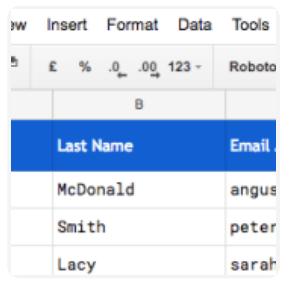

### **Feb 28, 2017**

How to Email Unique File Attachments using Mail Merge for Gmail

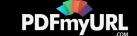

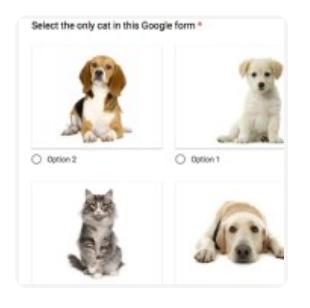

**Dec 15, 2016**

How to Add a Picture Password to your Google Forms

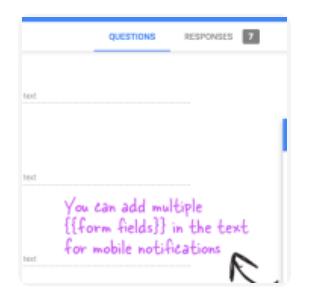

#### **Dec 13, 2016**

How to Receive Notifications for Google Forms on your Mobile Phone

ert Format Data Tools Add-ons Help

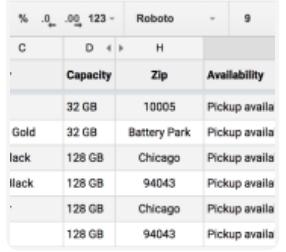

#### **Oct 17, 2016**

Check iPhone Stock in nearby Apple Stores with a Google Sheet

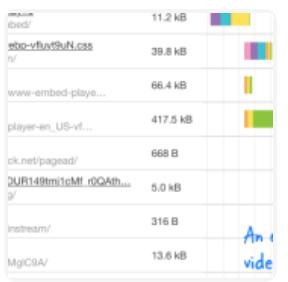

#### **Sep 1, 2016**

A Better Method for Embedding YouTube Videos on your Website

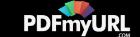

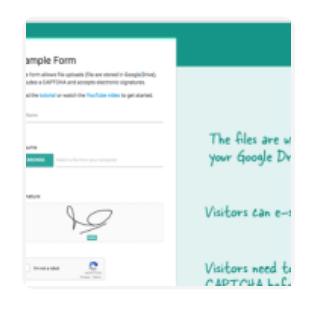

#### **Jan 16, 2017**

**Aug 10, 2016**

How to Create Forms that allow File Uploads to Google Drive

#### tentor v6.0 by chiq.org  $\pm$  10  $7 + 3 + 4$  at  $-$  1000  $\sim$   $\sim$   $\sim$ **Mobile**  $\overline{\mathbf{S}}$ when you<br>Simple 3<br>Configu -<br>Totalan<br>Tilipillan Conservation and Header are with **ALCOHOL AND ZAMINES** ر Soops Art  $\rightarrow$

How to Monitor your Website's Uptime with Google Docs

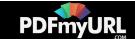

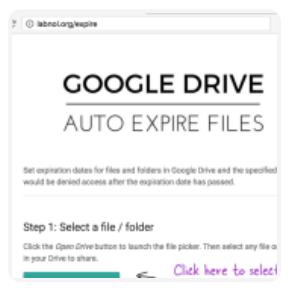

**Aug 8, 2016**

How to Set Expiration Dates for Shared Google Drive Files

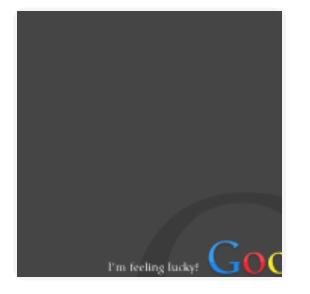

### **Jun 3, 2016**

The 10 Important URLs That Every Google User Should Know

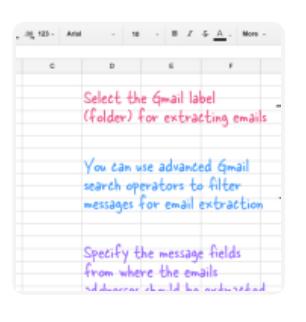

#### **May 26, 2016**

How to Extract Email Addresses from your Gmail Messages

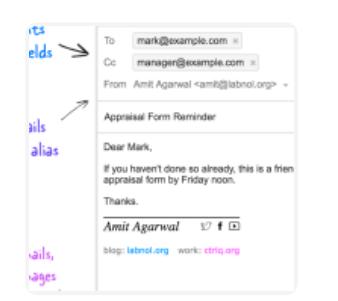

#### **Apr 10, 2016**

How to Schedule Email Messages in Gmail with a Google Sheet

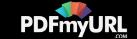

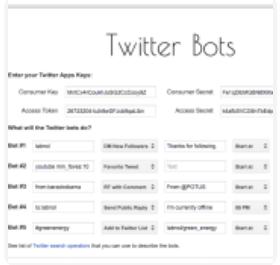

**Apr 9, 2016**

How to Write a Twitter Bot in 5

## Minutes

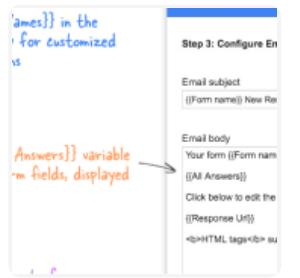

### **Mar 14, 2016**

Get Google Forms Data in an Email Message

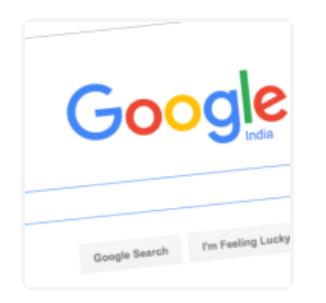

### **Feb 19, 2016**

How to Add Speech Recognition to your Website

Feb 1, 2016

How to Find and Replace Text in Gmail and other Web Pages

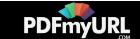

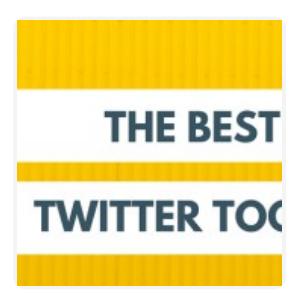

#### **Jan 19, 2016**

Twitter Guide: How To Do Everything With Twitter

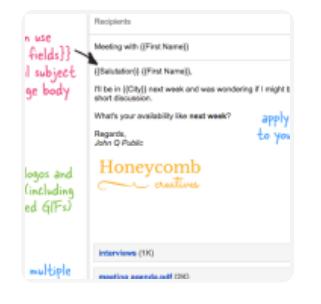

#### **Mar 13, 2016**

How to Send Personalized Emails with Mail Merge in Gmail

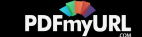

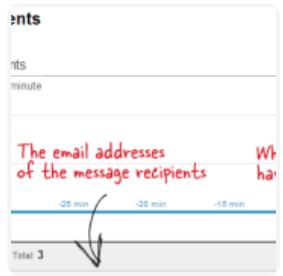

**Mar 9, 2016**

How to Track Gmail Messages with Google Analytics

Mar 4, 2016

## How to Create RSS Feeds for Twitter

**[Next](https://www.labnol.org/tag/guide/page/2/) Page »**

# Automate your work with Google Addons

**TRENDING**

Send personalized emails to multiple people with a Google Sheet

Download Gmail messages and attachments to your Google Drive

#### Mail [Merge](https://www.labnol.org/internet/personalized-mail-merge-in-gmail/20981/) **Save [Emails](https://www.labnol.org/internet/send-gmail-to-google-drive/21236/) [Extractor](https://www.labnol.org/internet/extract-gmail-addresses/28037/)** Email Extractor

Extract email addresses from Gmail messages and save in a Google Sheet

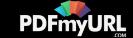

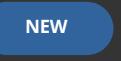

Receive files of any size from anyone in your Google Drive

File [Upload](https://www.labnol.org/internet/file-upload-google-forms/29170/) Forms **[Amazon](https://www.labnol.org/internet/amazon-price-tracker/28156/) Price Tracker** [Twitter](https://www.labnol.org/internet/write-twitter-bot/27902/) Bots **NEW AMAZON Price Tracker** 

> Track prices of your favorite Amazon items in a Google Sheet

Create smart Twitter bots without writing a single line of code

# How can we help?

We build bespoke solutions that use the capabilities and the features of Google Apps (G Suite) for automating business processes and driving business productivity.

Our Google Add-ons are deployed in some of the biggest companies and universities worldwide with over 500,000 installations. Download the PDF brochure to know more.

#### **Get in touch** Contact us

Book a meeting

#### **Location** India

#### **Expertise** Google Apps Script G Suite APIs

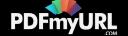

## Subscribe to our Email Newsletter

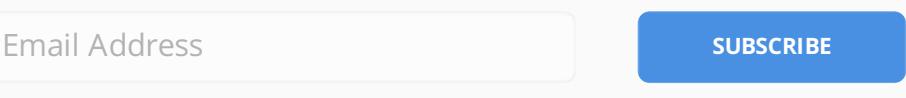

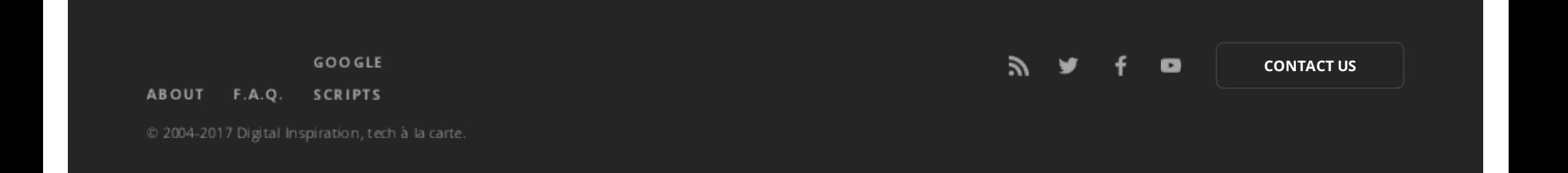

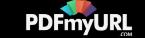